Civret 3<sup>ème</sup>

# En route vers la Seconde...

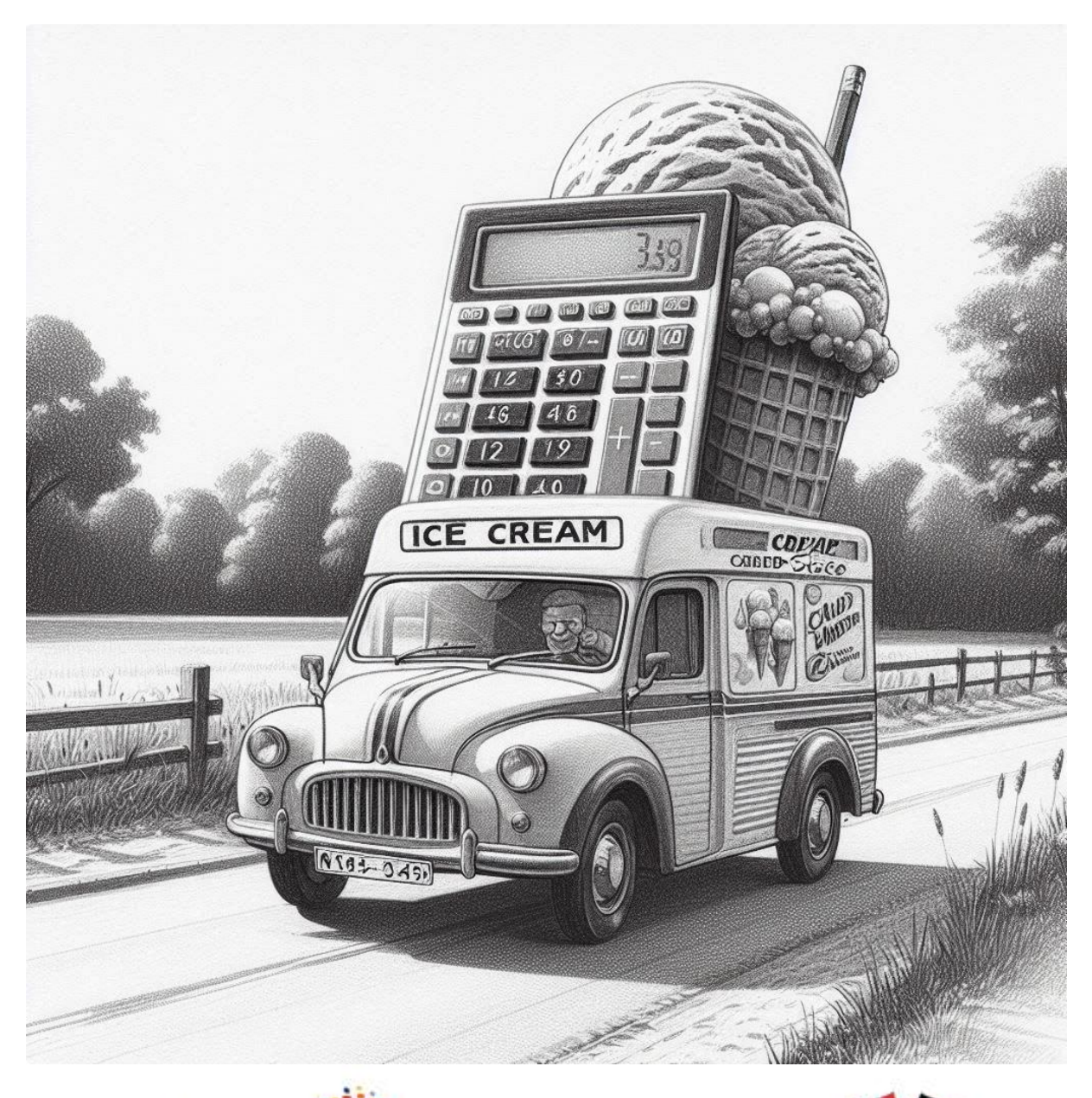

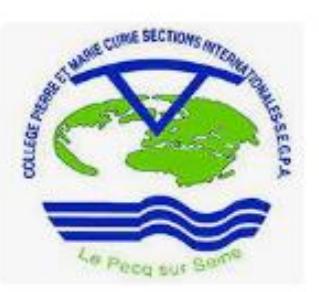

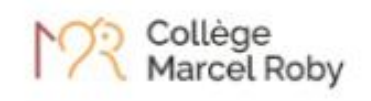

Lycée International

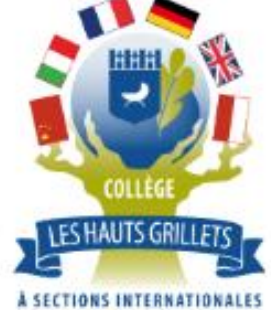

# **Sommaire** :

- 1. Nombres relatifs et priorités
- 2. Les fractions
- 3. Les puissances
- 4. Le calcul littéral
- 5. Les équations
- 6. Les fonctions
- 7. Les quadrilatères

Il est préférable de faire les exercices dans l'ordre.

Si vous trouvez des erreurs, merci de contacter Mme Noury, Mme Bertolin ou M. Le Boulair aux adresses mails suivantes :

[Margot.Nourry@ac-versailles.fr](mailto:Margot.Nourry@ac-versailles.fr) [Christine.Bertolin@ac-versailles.fr](mailto:Christine.Bertolin@ac-versailles.fr) [Yohann.le-boulair@ac-versailles.fr](mailto:Yohann.le-boulair@ac-versailles.fr)

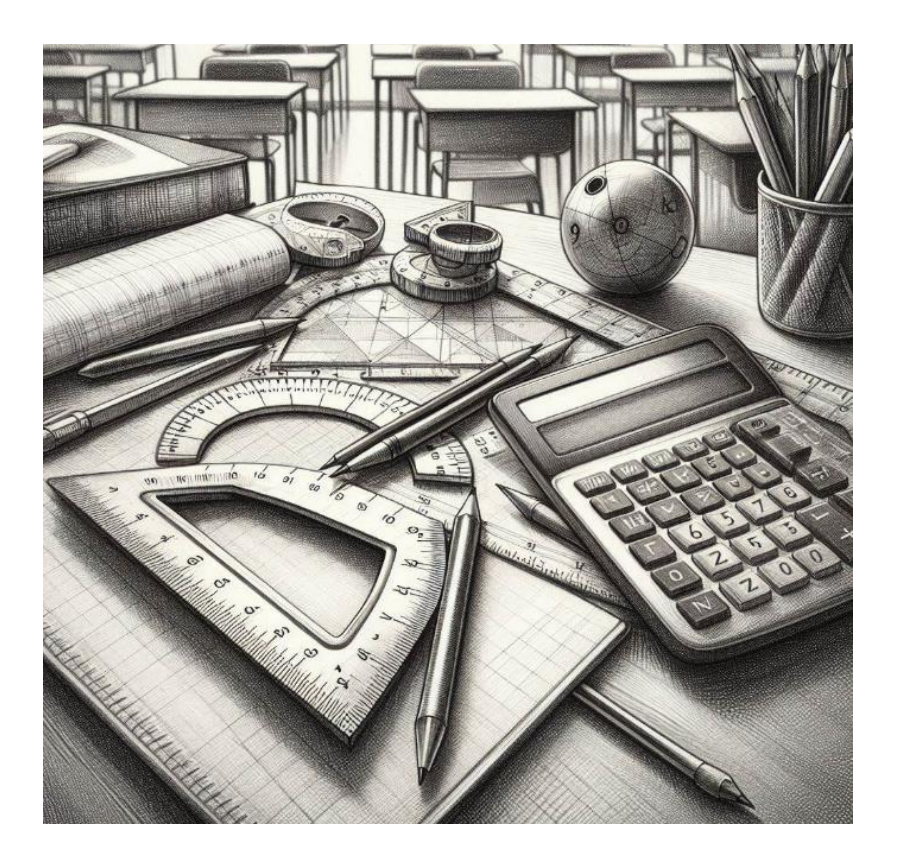

# **Nombres relatifs et priorités**

# **Somme et différence**

#### **COURS : Propriétés :**

• La somme de deux nombres relatifs de même signe est un nombre relatif qui a pour signe, le signe commun aux deux nombres, et pour distance à zéro la somme des distances à zéro.

• La somme de deux nombres relatifs de signes contraires est un nombre relatif qui a pour signe le signe du nombre qui a la plus grande distance à zéro, et pour distance à zéro la différence des distances à zéro. • Soustraire un nombre relatif revient à ajouter son opposé.

**Example 1 :** 
$$
A = (-2) + (-3) = -(2 + 3) = -5
$$
  
\n**Example 2 :**  $B = (-5) + (+7) = +(7 - 5) = +2$   
\n**Example 3 :**  $C = (-2) - (-4) = (-2) + (+4) = +(4 - 2) = +2$   
\n**Some algebraique, example :**  $D = (-3) - (-4) + (-2) - (+2) = (-3) + (+4) + (-2) + (-2) = -3 + 4 - 2 - 2 = -3$ 

**Exercice 1 :** Calculer ces sommes et différences

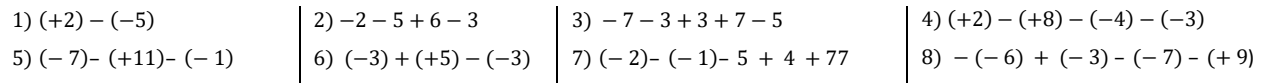

#### **Produit et quotient**

# **COURS : Propriétés :**

Le produit ou le quotient de plusieurs nombres relatifs est :

• positif s'il comporte un nombre pair de facteurs négatifs ;

• négatif s'il comporte un nombre impair de facteurs négatifs.

**Example 1 :** 
$$
D = (-2) \times (-3) = +(2 \times 3) = +6
$$

**Exemple 2** :  $E = (-5) \times (+7) \times (-2)^2 = -(5 \times 7 \times 4) = -140$ 

#### **Exercice 2 :** Calculer ces produits et quotients

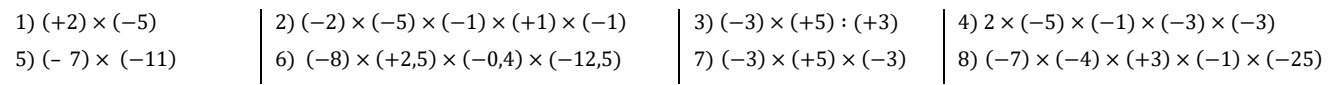

# **Priorités opératoires**

**COURS : Propriété :** Dans une suite d'opérations avec des nombres relatifs, on effectue dans l'ordre :

• les calculs entre parenthèses ;

• les multiplications et divisions ;

• les additions et soustractions

**Exemple** :  $F = -4 - 5 \times (-2 - 6) = -4 - 5 \times (-8) = -4 + 40 = 36$ 

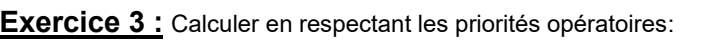

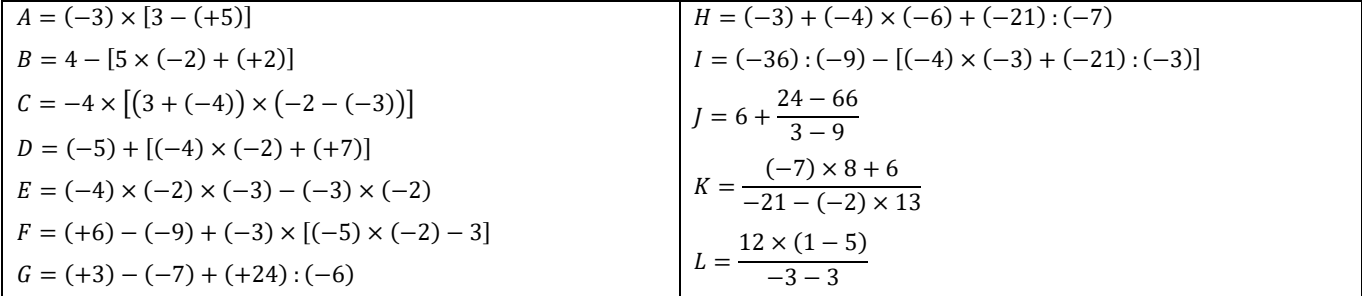

#### **Exercice 4** : Calculer si  $a = -6$  ;  $b = 2$  et  $c = -4$

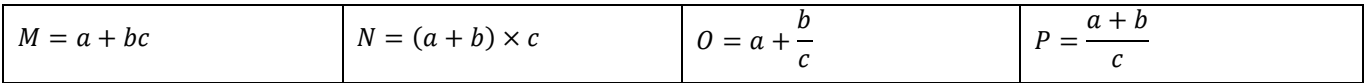

# **Fractions**

# **RAPPEL DE COURS**

• Fractions égales et simplification :  $\frac{a}{b}$  $\frac{a}{b} = \frac{a \times c}{b \times c}$  $\frac{a \times c}{b \times c}$  et  $\frac{a}{b} = \frac{a \div d}{b \div d}$  $\frac{a-a}{b+d}$  avec  $b \neq 0$ ,  $c \neq 0$  et  $d \neq 0$ Une fraction irréductible est une fraction qui a été simplifiée au maximum.

> $Ex: \frac{15}{27}$  $rac{15}{27} = \frac{3 \times 5}{3 \times 9}$  $\frac{3\times5}{3\times9}=\frac{5}{9}$ 9

• Egalité des produits en croix : Si $\frac{a}{b} = \frac{c}{d}$  $\frac{c}{d}$ , alors  $ad = bc$ , avec  $b \neq 0$  et  $d \neq 0$ La réciproque est vraie aussi : Si  $ad = bc$ , alors  $\frac{a}{b} = \frac{c}{d}$  $\frac{c}{d}$ .

Ex : Les quotients 
$$
\frac{-2}{7,2}
$$
 et  $\frac{10}{-36}$  sont égaux car  $-2 \times (-36) = 72$  et  $7,2 \times 10 = 72$ 

Addition et soustraction : Pour additionner ou soustraire des fractions, il faut qu'elles soient au même dénominateur :  $\frac{a}{d}$  $\frac{a}{d} + \frac{b}{d}$  $\frac{b}{d} = \frac{a+b}{d}$  $\frac{d^2v}{dt}$ , avec  $d \neq 0$ 

$$
\underline{\text{Ex}}: \frac{3}{5} + \frac{-18}{5} = \frac{3 + (-18)}{5} = -\frac{15}{5} = -3 \text{ et } \frac{8}{2} + \frac{-5}{3} = \frac{8 \times 3}{2 \times 3} + \frac{-5 \times 2}{3 \times 2} = \frac{24}{6} + \frac{-10}{6} = \frac{24 - 10}{6} = \frac{14}{6} = \frac{7}{3}
$$

• Multiplication: 
$$
\frac{a}{b} \times \frac{c}{d} = \frac{a \times c}{b \times d}
$$
, avec  $b \neq 0$  et  $d \neq 0$ .

$$
\underline{\text{Ex}}: \frac{-12}{5} \times \frac{3}{7} = \frac{-12 \times 3}{5 \times 7} = -\frac{36}{35}
$$

• Division :  $\boldsymbol{a}$  $rac{b}{c}$ d  $=\frac{a}{b}$  $\frac{a}{b} \div \frac{c}{d}$  $\frac{c}{d} = \frac{a}{b}$  $\frac{a}{b} \times \frac{d}{c}$  $\frac{a}{c}$ , avec  $b \neq 0$ ,  $c \neq 0$  et  $d \neq 0$ .

- $\frac{-\frac{3}{4}}{\frac{14}{14}}$  $\frac{4}{14}$ 5  $=\frac{-3}{4}$  $\frac{-3}{4} \times \frac{5}{14}$  $\frac{5}{14} = -\frac{15}{56}$ 56
- Fraction d'une quantité : Prendre une fraction d'une quantité revient à multiplier la fraction par la quantité.

Ex :  $\frac{2}{5}$  $\frac{2}{5}$  de 20 cL :  $\frac{2}{5}$ 5

 $\times$  20 cL Méthode 1 :  $\frac{2\times20}{5}$  $\frac{1}{5}$  =  $\frac{40}{5}$  $\frac{10}{5}$  = 8 cL Méthode 2 :  $(2 \div 5) \times 20 = 0,4 \times 20 = 8$  cL Méthode 3 :  $2 \times \frac{20}{5}$  $\frac{20}{5}$  = 2 × 4 = 8 cL

# **Exercice 1 :**

**1.** Compléter les égalités. **a.** 4 =

$$
4 = \frac{...}{9}
$$
 **b.**  $\frac{2}{5} = \frac{6}{...}$  **c.**  $\frac{3}{8} = \frac{...}{40}$  **d.**  $\frac{2}{9} = \frac{...}{81}$ 

**2.** En utilisant l'égalité des produits en croix, dire si les écritures fractionnaires suivantes sont égales :

**a.** 
$$
\frac{2}{7}
$$
 et  $\frac{4}{14}$    
**b.**  $\frac{7}{6}$  et  $\frac{12}{11}$    
**c.**  $\frac{4,7}{8,6}$  et  $\frac{5}{8,9}$ 

**Exercice 2 :** Simplifier les fractions suivantes au maximum.

**a.** 
$$
\frac{6}{30}
$$
   
**b.**  $\frac{15}{24}$    
**c.**  $\frac{9}{63}$    
**d.**  $\frac{72}{80}$    
**e.**  $\frac{48}{36}$ 

# **Exercice 3 :**

**1.** Comparer les fractions suivantes :

**a.** 
$$
-\frac{15}{20}
$$
 et  $-\frac{3}{5}$    
**b.**  $\frac{9}{49}$  et  $\frac{1}{7}$    
**c.**  $\frac{9}{12}$  et  $\frac{5}{8}$   
nger les nombres suivants dans l'ordre décroissant :  $-\frac{10}{3}$ ;  $-\frac{6}{5}$ ;  $\frac{11}{2}$ ; 2 ;  $\frac{3}{30}$ .

**2.** Ranger les nombres suivants dans l'ordre décroissant : −<sup>10</sup>  $\frac{10}{3}$ ;  $-\frac{6}{5}$  $\frac{6}{5}$ ;  $\frac{11}{2}$  $\frac{11}{2}$ ; 2;  $\frac{3}{30}$  **Exercice 4 :** Calculer les expressions suivantes.

$$
A = \frac{9}{5} - \frac{7}{5}
$$
  
\n
$$
B = \frac{4}{6} + \frac{11}{6} - \frac{5}{6}
$$
  
\n
$$
D = -\frac{31}{18} - \frac{4}{3}
$$
  
\n
$$
E = \frac{4}{15} + \frac{2}{5} - \frac{7}{30}
$$
  
\n
$$
F = \frac{7}{15} - \frac{3}{10}
$$
  
\n
$$
I = \left(\frac{4}{3} + \frac{5}{2}\right) - \left(\frac{3}{2} + \frac{7}{4}\right)
$$

**Exercice 5 :** Calculer les expressions suivantes.

$$
A = \frac{1}{3} \times \frac{-4}{5}
$$
  
\n
$$
B = \frac{7}{8} \times (-3) \times \frac{5}{4}
$$
  
\n
$$
C = -\frac{9}{4} \times \frac{8}{3}
$$
  
\n
$$
C = -\frac{9}{4} \times \frac{8}{3}
$$
  
\n
$$
D = \frac{15}{6} \times \frac{9}{25}
$$
  
\n
$$
F = \frac{-63}{25} \times \frac{40}{-81}
$$

**Exercice 6 :** Calculer les expressions suivantes.

$$
A = \frac{5}{7} \div \frac{15}{2}
$$
  
\n
$$
B = \frac{12}{18} \div \frac{4}{45}
$$
  
\n
$$
C = 13 \div \frac{7}{-11}
$$
  
\n
$$
D = \frac{-5}{\frac{7}{3}}
$$
  
\n
$$
D = \frac{-5}{\frac{7}{4}}
$$
  
\n
$$
E = \frac{\frac{25}{-8}}{-\frac{15}{-4}}
$$
  
\n
$$
F = \frac{2}{3}
$$
  
\n
$$
G = \frac{\frac{-5}{3}}{4}
$$

**Exercice 7 :** Calculer les expressions suivantes en respectant les priorités opératoires.

 $A=$ 7  $\frac{1}{3}$  – 4  $\frac{1}{3}$  ÷ 8 5  $B=$ −4  $\frac{1}{9}$   $\times$ 1  $\frac{1}{5}$  ÷ 3 7  $C=$ 1  $\frac{1}{5}$  – 3  $\frac{1}{10}$  × 1  $\frac{1}{6}$  + 1 2  $D = -$ 8  $\frac{1}{3}$  ÷ −5  $\frac{6}{6}$  + 7 4  $E=$  $-7$  $\frac{1}{5}$  ÷ ( 2  $\frac{1}{9}$  – 7  $\frac{1}{18}$  $F = ($ 4  $\frac{1}{5}$  + −3  $\left(\frac{1}{2}\right)$  ÷  $\left(\right)$ −9  $\frac{1}{4}$ 1  $\frac{1}{6}$ 

**Exercice 8 :** Effectuer chaque calcul en utilisant la méthode qui paraît la plus simple

**a.**  $\frac{42}{7}$  $\frac{12}{7} \times 11$  **b.**  $8 \times \frac{3}{4}$  $\frac{3}{4}$  **c.** 1,3  $\times \frac{30}{3}$  $rac{30}{3}$  **d.**  $rac{14}{15} \times 45$  **e.**  $rac{2}{3}$  $\frac{2}{3}$  de 45 € **f.**  $\frac{5}{6}$  de 3,6 g

#### **Exercice 9 :**

**1.** Un bâton de 2,4 mètres de longueur est coupé aux  $\frac{3}{4}$  de sa longueur. Calculer la longueur de chacun des morceaux en mètres.

**2.** Pendant sa période d'hibernation, l'ours brun perd en moyenne  $\frac{6}{19}$  de sa masse totale. Un ours brun a une masse de 323 kg. Quelle sera sa masse à la fin de l'hibernation ?

**3.a.** Lundi, Marc dépense  $\frac{2}{5}$  de son argent de poche. Le mardi, il dépense  $\frac{5}{12}$  du reste. Quelle fraction de son argent de poche a-t-il dépensé en deux jours ?

**b.** Il avait 140 € au départ, combien lui reste-t-il le mardi soir ?

# **Puissances**

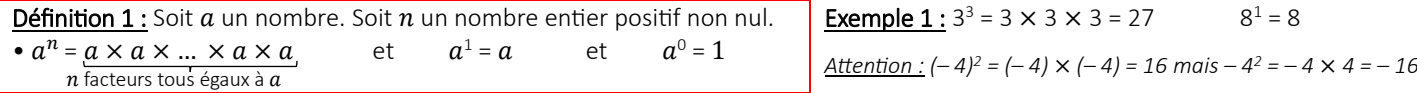

*Remarque : En termes de priorités opératoires, les calculs entre parenthèses restent prioritaires mais les puissances se calculent avant les multiplications et divisions.*

**Exemple 2**: A =  $(3-5) \times 4^2 + 6 = -2 \times 4^2 + 6 = -2 \times 16 + 6 = -32 + 6 = -26$ 

Cas particulier des puissances de 10 :  $\cdot$   $10^0 = 1$  ;  $10^1 = 10$  ;  $10^2 = 10 \times 10 = 100$  ;  $10^3 = 10 \times 10 \times 10 = 1000$ • 10<sup>n</sup> = 10 × 10 × ... × 10 × 10 = 100...00, avec *n* un nombre entier positif non nul. *n* facteurs tous égaux à 10 *n* zéros •  $10^{-1} = \frac{1}{10}$  $\frac{10^{1}}{10^{1}}$ 1  $\frac{1}{10} = 0,1$  ;  $10^{-2} = \frac{1}{10}$  $10^{2}$ 1  $\frac{1}{100} = 0.01$  ;  $10^{-3} = \frac{1}{10}$  $\frac{10^3}{5}$ 1  $\frac{1}{1000}$  = 0,001  $\cdot 10^{-n} = \frac{1}{10}$  $\frac{10^n}{ }$ 1  $\overline{100...0}$  = 0,00.....01 avec *n* un nombre entier positif non nul.  *n* zéros *n* zéros

**Exemple 3**:  $10^6 = 10 \times 10 \times 10 \times 10 \times 10 \times 10 = 1,000,000$  (un million) et  $10^9 = 1,000,000,000$  (un milliard) 6 facteurs 10 6 zéros 9 zéros 10 *– <sup>6</sup>* = 0,000 001 (un millionième) et 10 *– <sup>9</sup>* = 0,000 000 001 (un milliardième) 6 zéros 9 zéros

Définition 2 : La notation scientifique d'un nombre décimal positif est son unique écriture de la forme  $a \times 10^n$  où a est un nombre décimal tel que  $1 \le a < 10$  (c-à-d un seul chiffre non nul avant la virgule) et  $n$  est un nombre entier.

**Exemple 4** : Voici des nombres écrits en notation scientifique :  $2007 = 2,007 \times 10^3,0042,5 = 4,25 \times 10^{-2}$ 

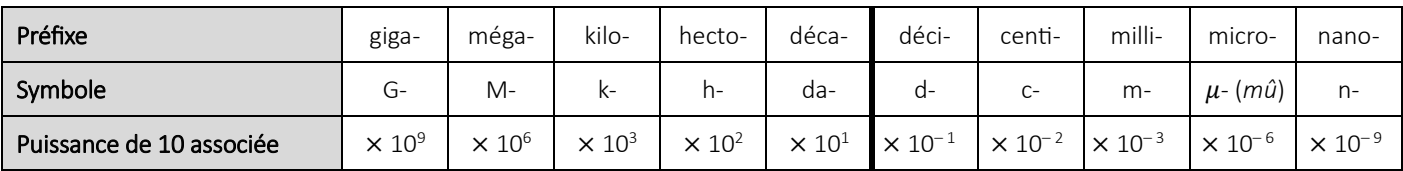

**Exemple 5 :** • 1 GW = 1 × 10<sup>9</sup> W • 3 hL = 3 × 10<sup>2</sup> L • 2,5 mg = 2,5 × 10<sup>-3</sup> g • 0,4 nm = 0,4 × 10<sup>-9</sup> m

Lien entre les préfixes des sous-unités et les puissances de 10 :

Exercice 1

**1.** Écrire sous la forme d'une puissance :  $A = 9 \times 9 \times 9 \times 9 \times 9$ 

 $B = 0.5 \times 0.5 \times 0.5 \times 0.5$   $C = (-6) \times (-6) \times (-6) \times (-6) \times (-6)$ 

2. Calculer sans calculatrice :

**a.**  $3^4$ **b.**  $(-0,1)^3$  **c**.  $-3^4$  **d.**  $(-3)^4$  **e.**  $(-256)^1$ 

#### Exercice 2

1. En s'aidant de l'exemple 1 du cours, calculer à la main, puis vérifier à la calculatrice :

**a.**  $(-2)^3$  **b.**  $-2^3$  **c.**  $(-2)^4$  **d.**  $-2^4$ 

**e.**  $(-2)^5$  **f.**  $-2^5$  **g.**  $(-2)^6$  **h.**  $-2^6$ 

2. Que peut-on remarquer ?

#### Exercice 3

Le *papyrus Rhind*, écrit par le scribe Ahmès vers 1650 avant notre ère contient le problème suivant :

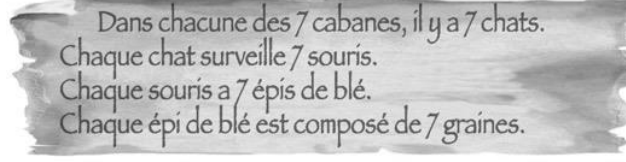

Exprimer sous la forme d'une puissance de 7 :

- **a.** le nombre de chats, **b.** le nombre de souris,
- c. le nombre d'épis de blé, d. le nombre de grains de blé

# Exercice 4

Associer chaque puissance à la valeur qui convient.

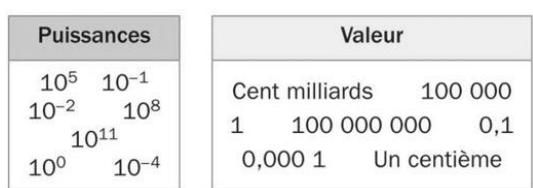

#### Exercice 5

Dans chaque cas, dire si le nombre est en notation scientifique **en justifiant.**

Si ce n'est pas le cas, donner sa notation scientifique.

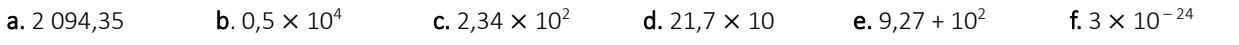

#### Exercice 6

Donner la notation scientifique de chaque nombre en gras, puis contrôler à la calculatrice :

- **a.** La distance entre la Terre et le Soleil est  $149{,}597\times10^6$  km.
- **b.** La Terre a une masse de 5 974  $\times$  10<sup>21</sup> kg.
- c. La taille d'un acarien est environ 0,000 125 m.
- d. Le papier d'un journal a une épaisseur de  $70 \times 10^{-3}$  mm.

e. Au 1<sup>er</sup> janvier 2016, la population française était estimée à 66 627 602 habitants.

#### Exercice 7

1. Convertir en m chaque distance grâce au tableau des préfixes du cours. *Exemple* : 6 400 km = 6 400 × 10<sup>3</sup> m = 6 400 000 m **a.** 150 000 000 km **b.** 5 mm **c.** 0,14 nm **d.** 7  $\mu$ m

2. Ecrire chacun des résultats précédents en notation scientifique.

3. Associer, en justifiant avec une phrase, chacune des images ci-dessous à la grandeur de la question 1 (y compris l'exemple) qui lui correspond : *distance Terre-Soleil* 

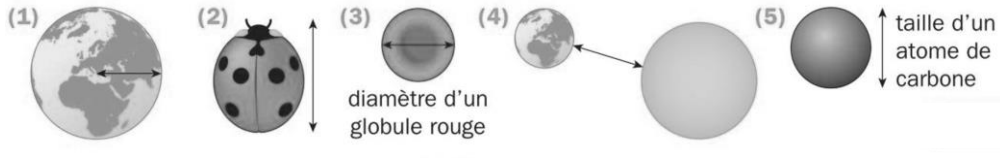

# **Calcul littéral**

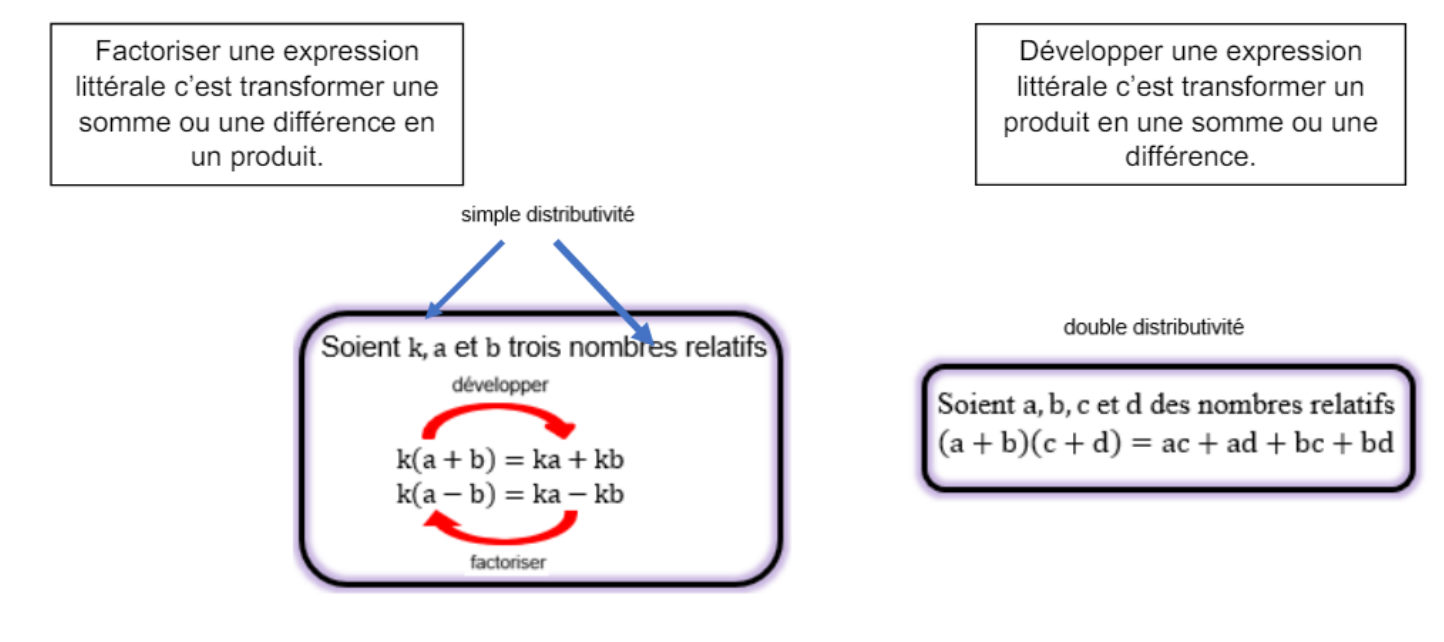

#### **Exemples : Développer et réduire les expressions**

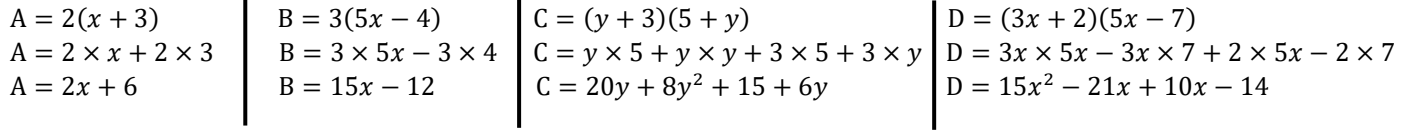

#### **Exemples : Factoriser les expressions**

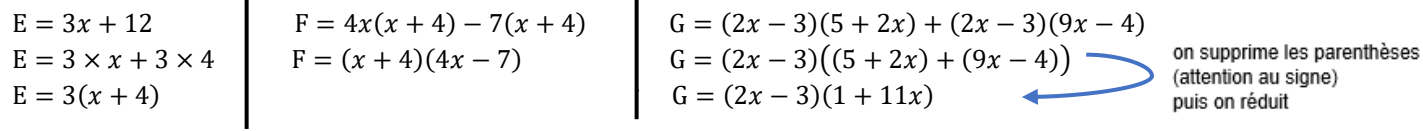

 $\blacksquare$ 

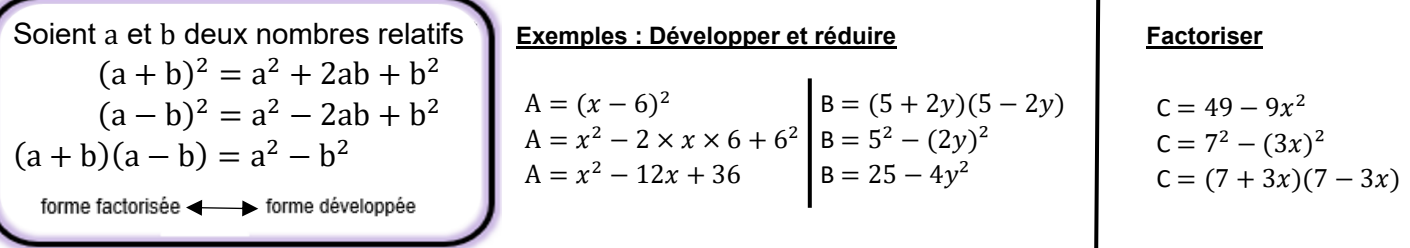

#### **Exercice 1 : Développer et réduire**

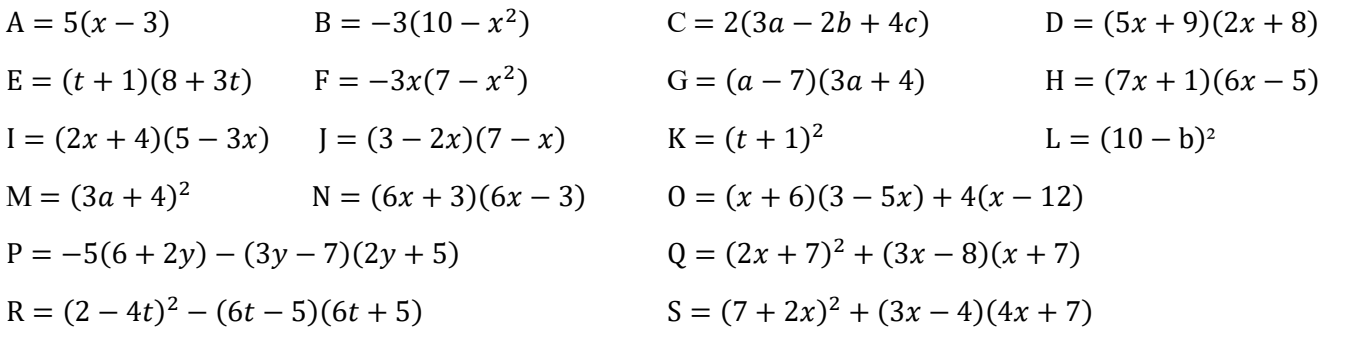

# **Exercice 2 : Factoriser**

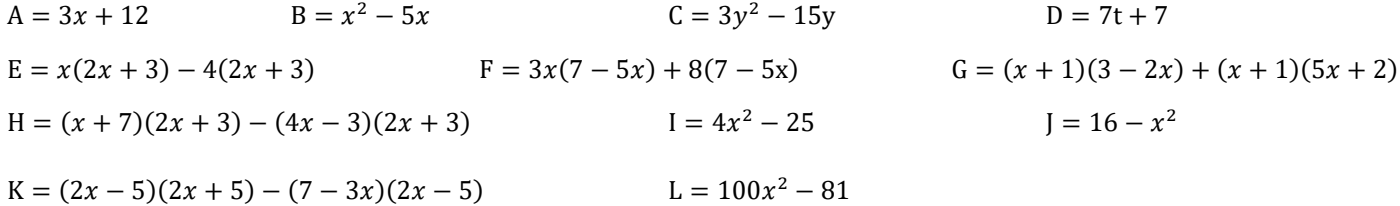

# **Equations**

Pour les élèves équipés d'un terminal numérique, commencez par vous réapproprier les bases à l'aide de l'appli « Equations game ».

## **Equations de 1er degré**

**COURS : Propriétés : On ne change pas les solutions d'une équation si :** 

- **on développe, on réduit, on factorise chacun des deux membres de l'équation ;**
- **on additionne ou on soustrait un même nombre aux deux membres de l'équation ;**
- **on multiplie ou on divise les deux membres de l'équation par un même nombre non nul.**

**Exercice 1 :** Résoudre les équations suivantes en donnant les solutions sous forme d'un nombre décimal ou d'une fraction irréductible :

1)  $-3x = 12$   $\boxed{2}x + 9 = 5$   $\boxed{3}4x - 8 = 7x + 4$   $\boxed{4}4x - 2(5 - 3x) = 6$ 5)  $5(7-2,2x) = 9-6x$  (6)  $\frac{25}{12}x = \frac{100}{21}$  $\begin{array}{|l|l|}\n\hline\n21 & 8\n\end{array}$   $\begin{array}{|l|}\n\hline\n7 & \frac{x-4}{3} = x + 3\n\end{array}$   $\qquad$   $\begin{array}{|l|}\n\hline\n8\n\end{array}$  $2x-3$  $\frac{x-3}{4} = \frac{1-3x}{5}$ 5

**Exercice 2 :** Pour chacune des équations suivantes, dire si les nombres  $\frac{4}{7}$ ; 5; −2 et −3 sont des solutions de :

1)  $-x+8=-5x$ <br>2)  $4x^2+16x=6(4x+10)$ 

# **Equations de 2nd degré à produit nul**

**COURS : Propriété : Pour qu'un produit de facteur soit nul, il faut et il suffit que l'un de ses facteurs soit nul.**

**Remarque :** On se ramène à résoudre deux équations du premier degré.

**Exemple** : Résoudre  $(x + 3)(x - 7) = 0$ 

Correction : Pour qu'un produit de facteur soit nul, il faut et il suffit que l'un de ses facteurs soit nul.

 $(x + 3)(x - 7) = 0$  ssi  $x + 3 = 0$  ou  $x - 7 = 0$  ssi  $x = -3$  ou  $x = 7$ 

Les solutions de l'équation produit sont -3 et 7. On peut aussi écrire  $S = \{-3, 7\}$ 

**Exercice 3 :** Résoudre les équations suivantes en donnant les solutions sous forme d'un nombre décimal ou d'une fraction irréductible :

1) 
$$
(5x + 4)(2x - 3) = 0
$$
 2)  $\left(\frac{3}{7}x - 9\right)(-x + 7) = 0$  3)  $5x(17x - 51) = 0$  4)  $(-2x + 5)(3x + 2) = 0$ 

**Exercice 4 :** Résoudre les équations suivantes

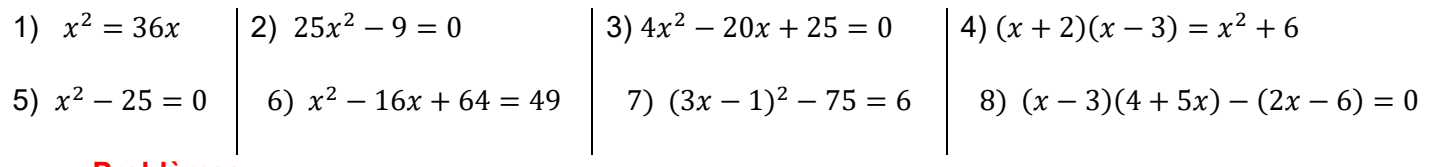

**Problèmes** 

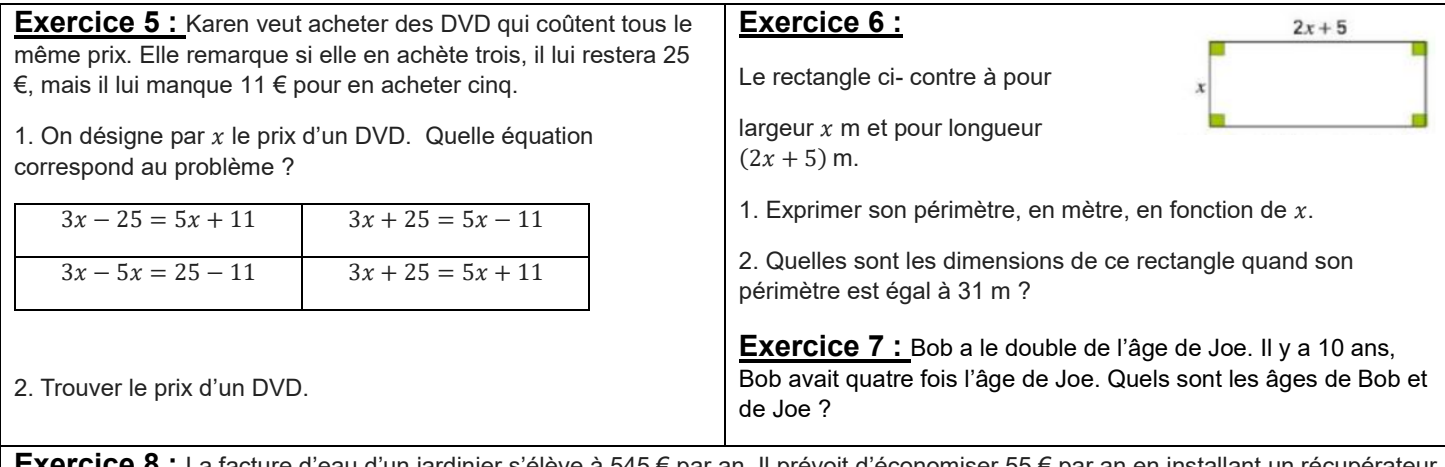

**Exercice 8 :** La facture d'eau d'un jardinier s'élève à 545 € par an. Il prévoit d'économiser 55 € par an en installant un récupérateur d'eau de pluie. Le récupérateur a coûté 199 € à l'achat et va nécessiter chaque année 13 € pour l'entretien (nettoyage, tuyau…). Au bout de combien d'années l'installation sera-t-elle rentable ?

**Exercice 9 :** Un rectangle a 15 mètres de largeur. Si on diminuait sa longueur de 14 mètres et si on augmentait sa largeur de 6 mètres, son aire ne varierait pas. Quelle est sa longueur ?

# **Fonctions**

# *Rappel de cours*

Une fonction  $f$  est un procédé qui à un nombre  $x$  associe un unique nombre noté  $f(x)$ 

 $f(x)$  se lit «  $f$  de  $x \nrightarrow y$ 

On note  $f: x \mapsto f(x)$  et on lit « la fonction f qui à x associe le nombre  $f(x)$  »

x est un antécédent de  $f(x)$  par la fonction f et  $f(x)$  est l'image de x par la fonction f.

La représentation graphique d'une fonction  $f$  dans un repère est l'ensemble des points M de coordonnées  $(x; f(x))$  tel que  $f(x)$  existe.

Exemple 1 :

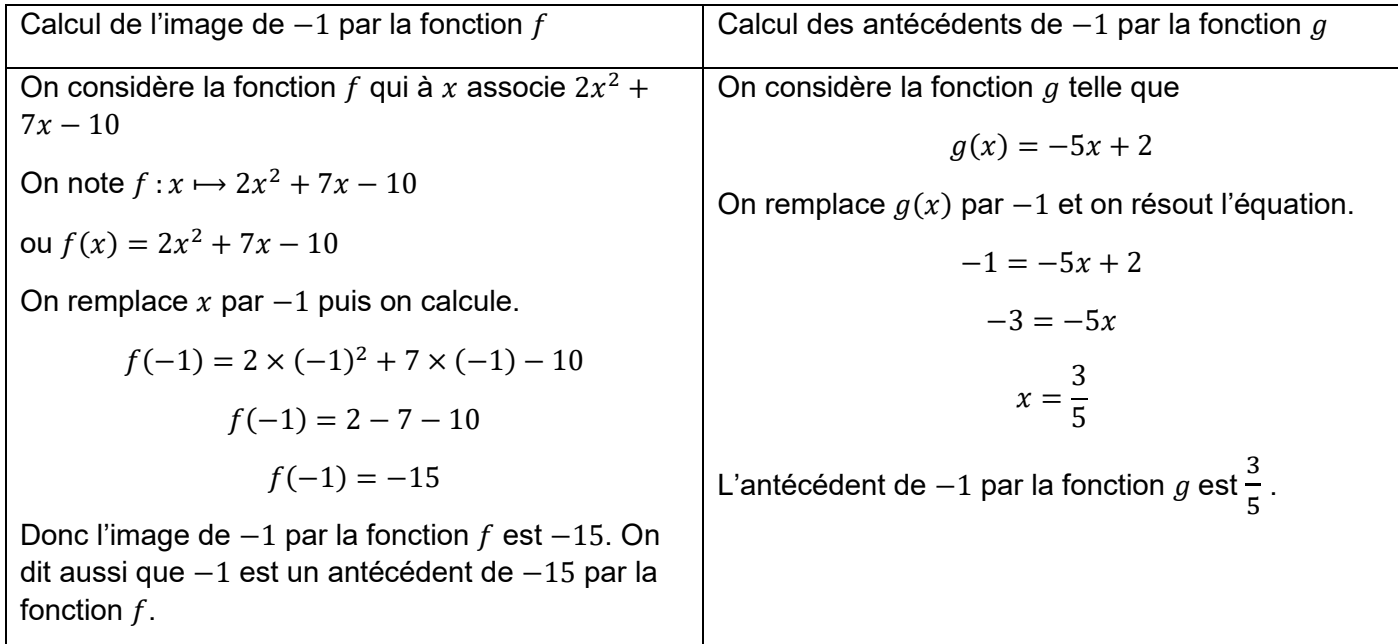

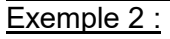

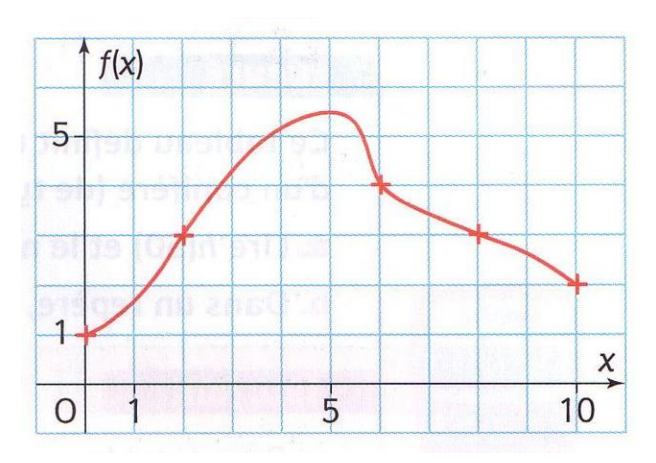

Voici la représentation graphique d'une fonction  $f$ pour  $x$  compris entre 0 et 10.

- Le point de coordonnées (2 ; 3) appartient à la courbe représentative de la fonction  $f$ donc  $f(2) = 3$  donc l'image de 2 par la fonction  $f$  est 3 donc un antécédent de 3 par la fonction  $f$  est 2.
- Les antécédents de 4 par la fonction  $f$ compris entre 0 et 10 par la fonction  $f$  sont approximativement 2,8 et 6.

Remarques : Sur l'axe des abscisses on lit les antécédents, sur l'axe des ordonnées on lit les images. La lecture graphique ne donne pas toujours de valeurs précises.

# Exemple 3 :

Le tableau de valeurs ci-contre définit une fonction  $h$ .

Ainsi l'image de 0 par la fonction  $h$  est  $-4.5$ .

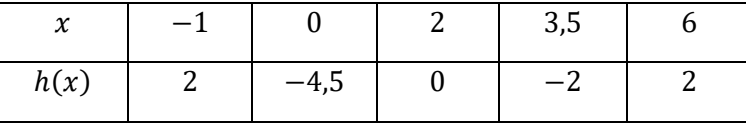

Les antécédents de 2 par la fonction  $h$  sont  $-1$  et 6.

# Exercice 1 :

On considère une fonction  $f$  et on note  $C$  sa courbe représentative dans le plan muni d'un repère orthogonal. Compléter le tableau suivant :

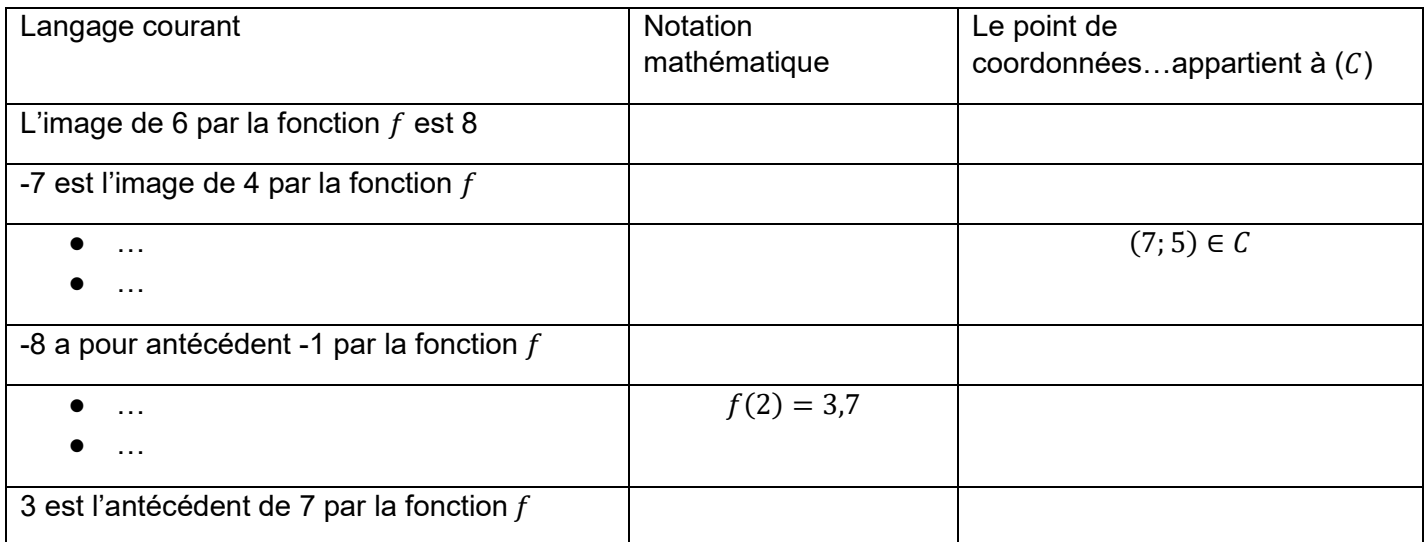

# Exercice 2 :

Voici un programme de calcul.

On note  $x$  le nombre de départ.

Exprimer en fonction de  $x$  le nombre obtenu à la fin de ce programme.

*Choisir un nombre Multiplier par 6 Ajouter 3,5 Élever au carré*

*Soustraire le nombre de départ*

# Exercice 3 :

Soit *f* la fonction définie par  $f(x) = 4x - 3$ .

- 1. Calculer l'image de 5 par la fonction  $f$ .
- 2. Calculer  $f(-2)$ .
- 3. Quels sont les antécédents de -8 par la fonction  $f$  ?

# Exercice 4 :

On considère la fonction  $q$  définie par

$$
g(x)=5x^2-6.
$$

- 1. Calculer l'image de 3 par la fonction  $g$
- 2. Calculer  $g(-2)$ .
- 3. Le point M de coordonnées (2 ;14) appartient-il à la courbe représentative de la fonction  $q$  ? Justifiez votre réponse.

# Exercice 5 :

Voici la capture d'écran d'un tableur avec lequel on a calculé les images de certaines valeurs de  $x$  par les fonctions  $f$  et  $q$ .

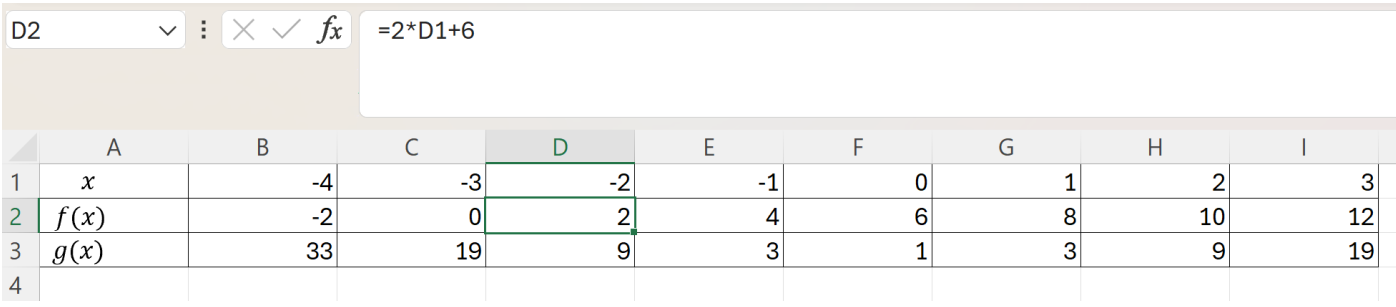

A l'aide de ce tableur, répondez aux questions suivantes :

- 1. Quelle est l'image de 2 par la fonction  $f$  ?
- 2. Donner un antécédent de 2 par la fonction  $f$  ?
- 3. Quelle est l'expression algébrique de la fonction  $f$  ?
- 4. Calculer l'image de 7 par la fonction  $f$ .
- 5. Donner deux antécédents de 9 par la fonction  $q$ ?
- 6. Quelle est l'image de 1 par la fonction  $q$ ?

# Exercice 6 :

Ci-contre, on donne la représentation graphique de la fonction  $g$  pour  $x$  compris entre - 5 et 6.

1. Compléter les phrases suivantes :

L'image de 1 par la fonction  $g$  est ...

L'image de ... par la fonction  $q$  est 3.

L'antécédent de... par la fonction  $q$  est - 2.

2. Compléter les égalités suivantes :

 $g(-3) = \cdots$   $g(2) = \cdots$   $g(\dots) = 4$   $g(\dots) = -3$ 

3. Quels sont les antécédents de 2 par la fonction  $q$ ?

# Exercice 7 :

Sur le graphique ci-contre,  $C$  est la représentation graphique de la fonction  $f$  et  $C$ 'est la représentation graphique de la fonction  $q$ .

Répondre aux questions suivantes par lecture graphique.

- 1. Quelle est l'image de 0,5 par la fonction  $f$  ?
- 2. Quels sont les antécédents de 4,5 par  $q$ ?
- 3. Pour quelles valeurs de x a-t-on  $f(x) = g(x)$  ? Quelles sont alors les images de ces valeurs par les fonctions  $f$  et  $q$  ?

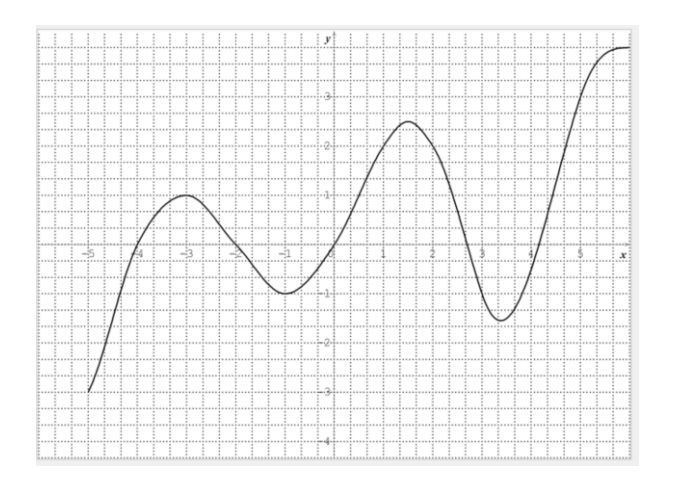

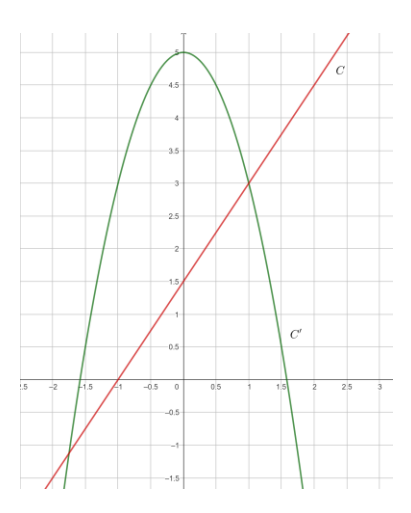

# Exercice 8 :

Dans un repère, tracer les représentations graphiques des fonctions suivantes :

# **Quadrilatères**

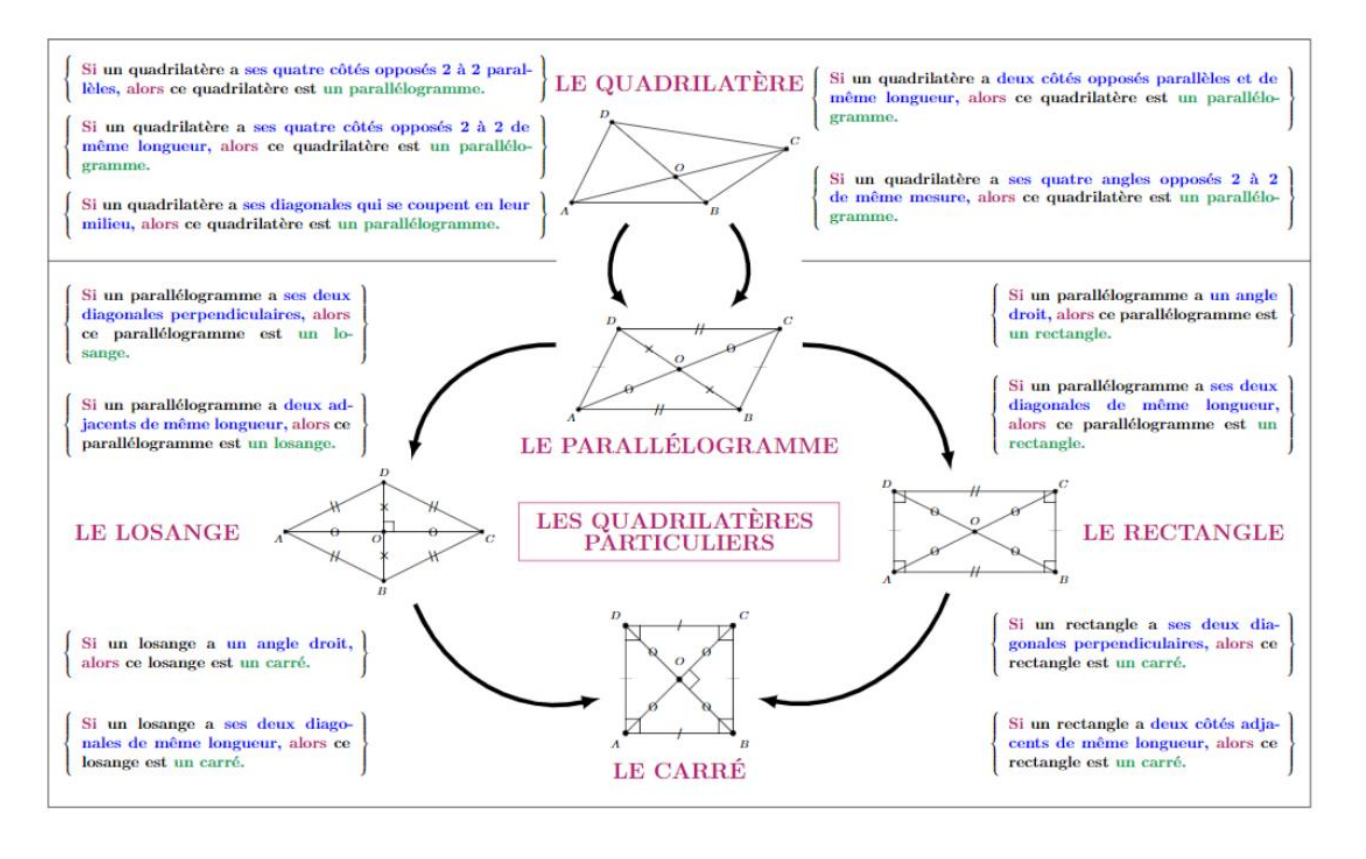

Auteur de la carte mentale Benoît Launay

*Exemple : NDHP est un parallélogramme tel que ses diagonales ont la même longueur.*

*Déterminer la nature de NDHP en justifiant la réponse.*

*On sait que NDHP est un parallélogramme. NH=DP.*

*Or si un parallélogramme a ses diagonales de même longueur alors c'est un rectangle.*

*Donc NDHP est un rectangle.*

Exercice 1 : a) *WEKN* est un parallélogramme tel que ses côtés sont perpendiculaires et de même longueur. Déterminer la nature de *WEKN* en justifiant la réponse.

b) *DLKP* est un parallélogramme tel que ses diagonales sont perpendiculaires. Déterminer la nature de *DLKP* en justifiant la réponse.

Exercice 2 : Pour les figures suivantes. Dire si ABCD est un parallélogramme et justifier.

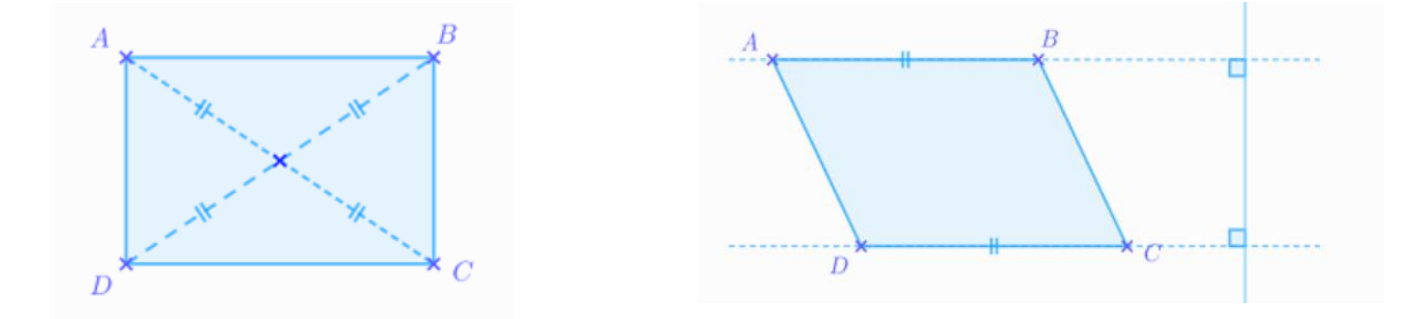

Exercice 3 : CFEH est un parallélogramme. Déterminer la longueur HF.

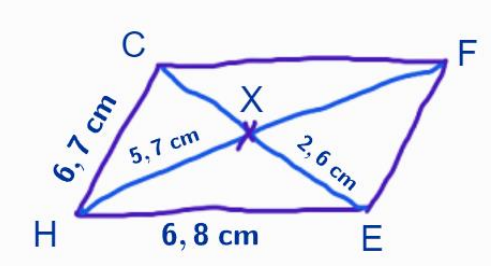

Exercice 4 : Placer le point D tel que ABDC soit un parallélogramme.

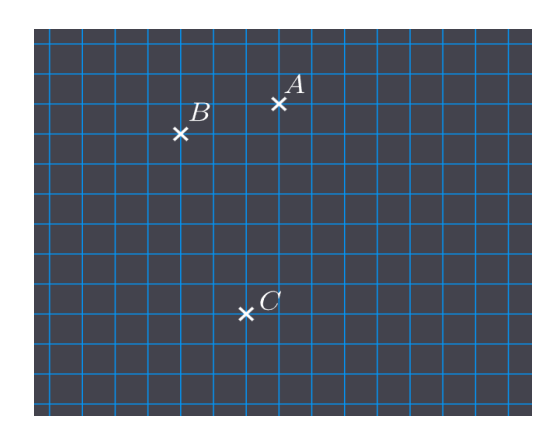

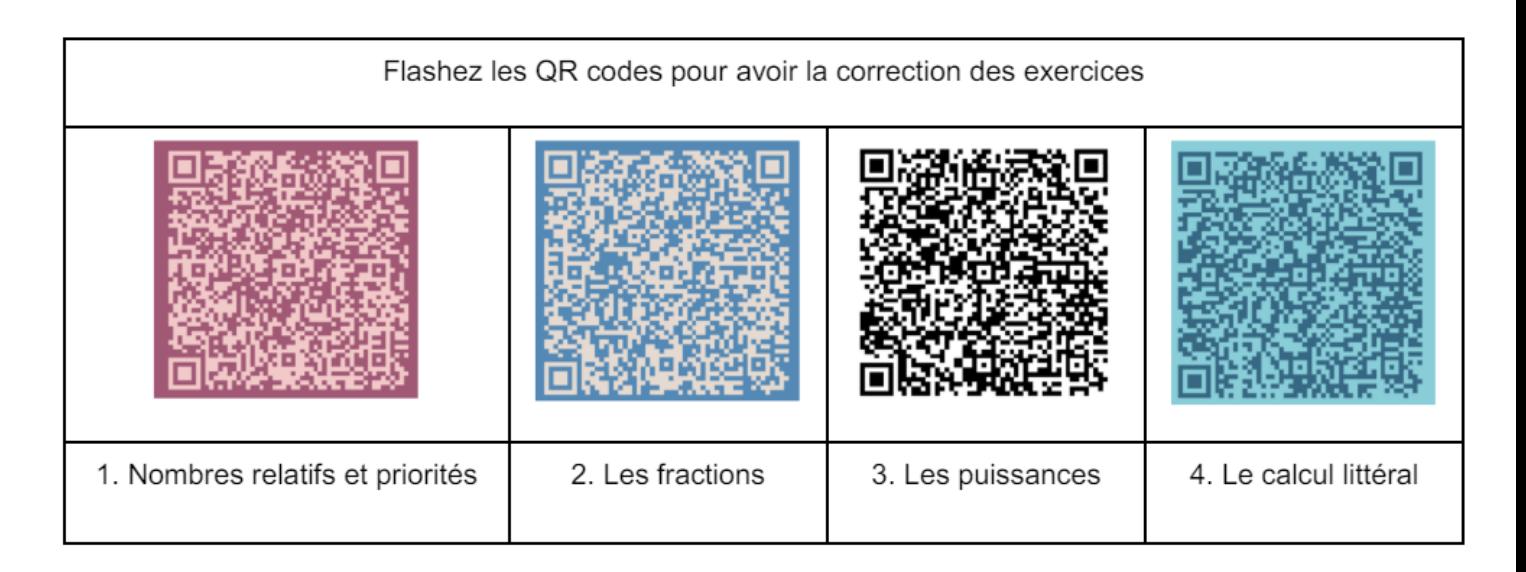

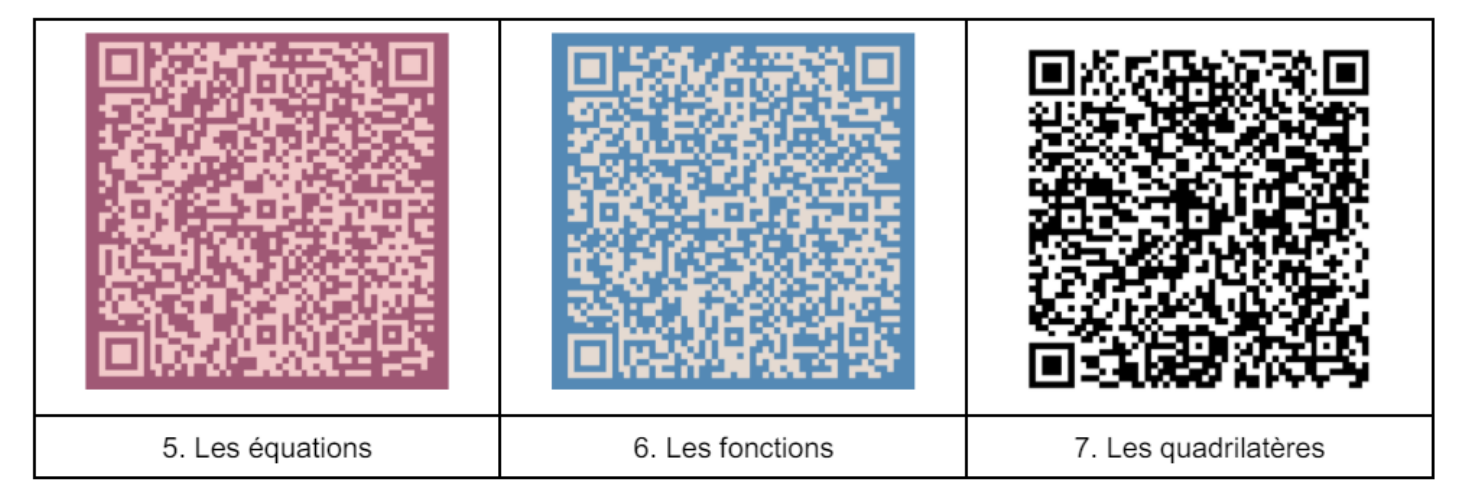